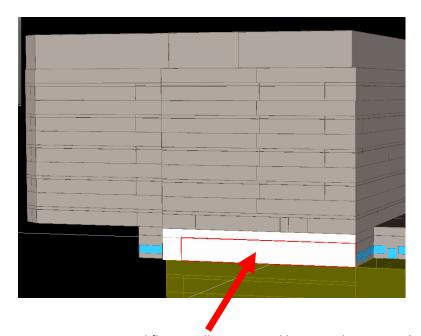

Perimeter zone on ground floor, wall interpreted by Wizard as internal

Same zone in plan view, in Wizard's custom zone creation screen. Please no ribbing about the detail in the zone shapes, it's in my contract that I have to...

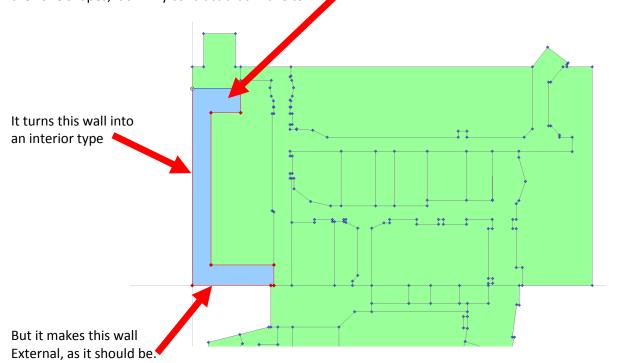